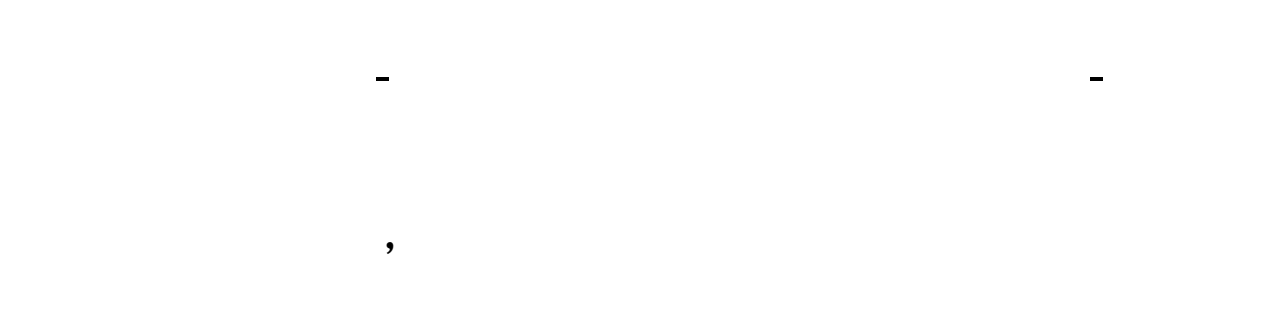

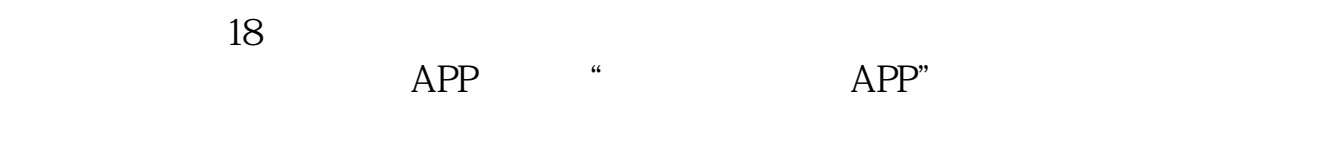

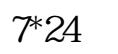

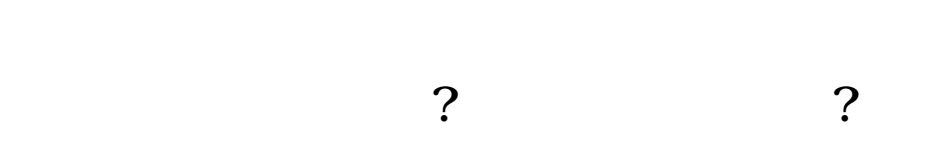

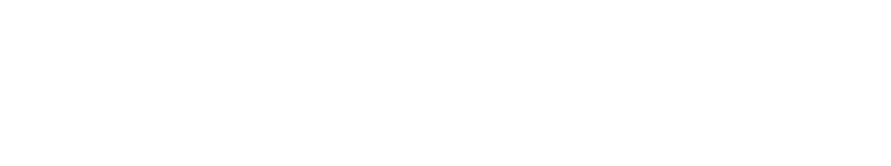

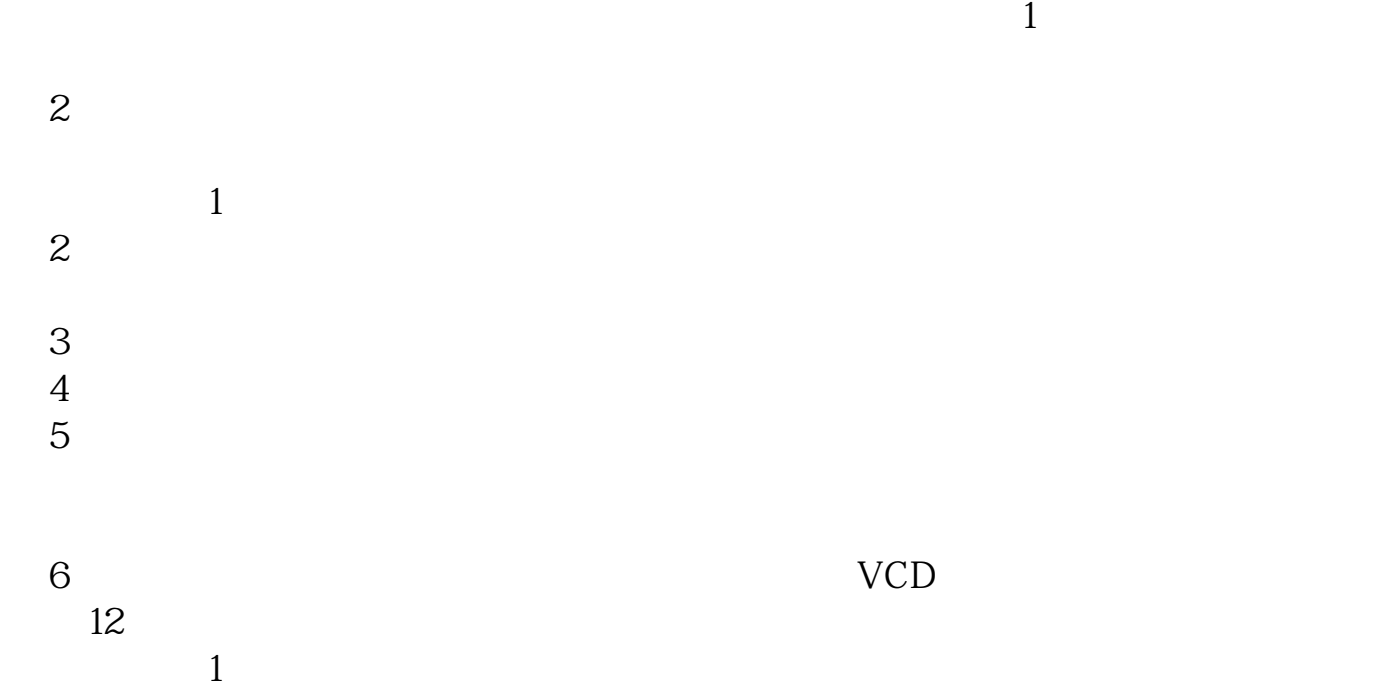

2、

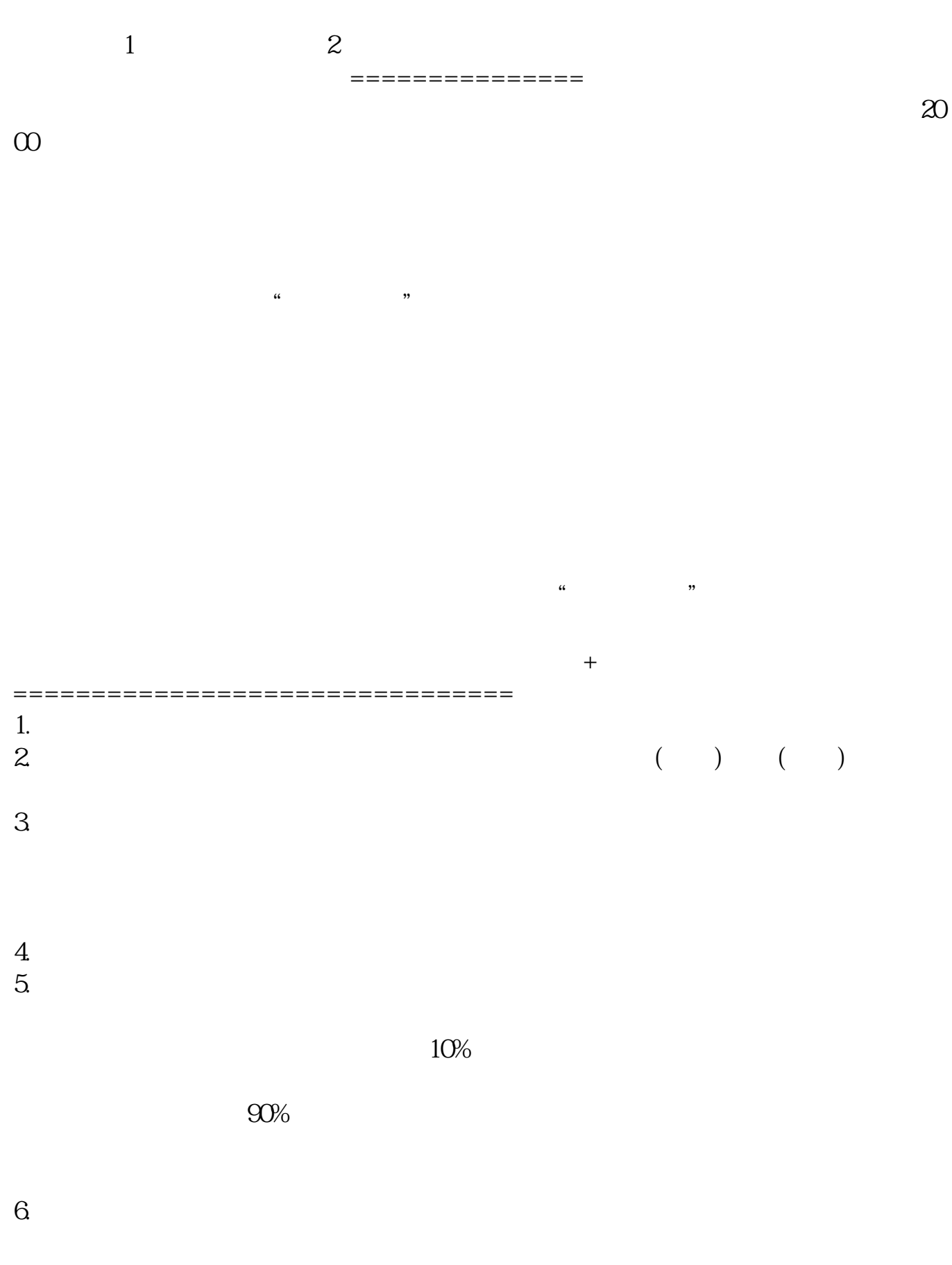

 $20\%$  ( $25\%$ )

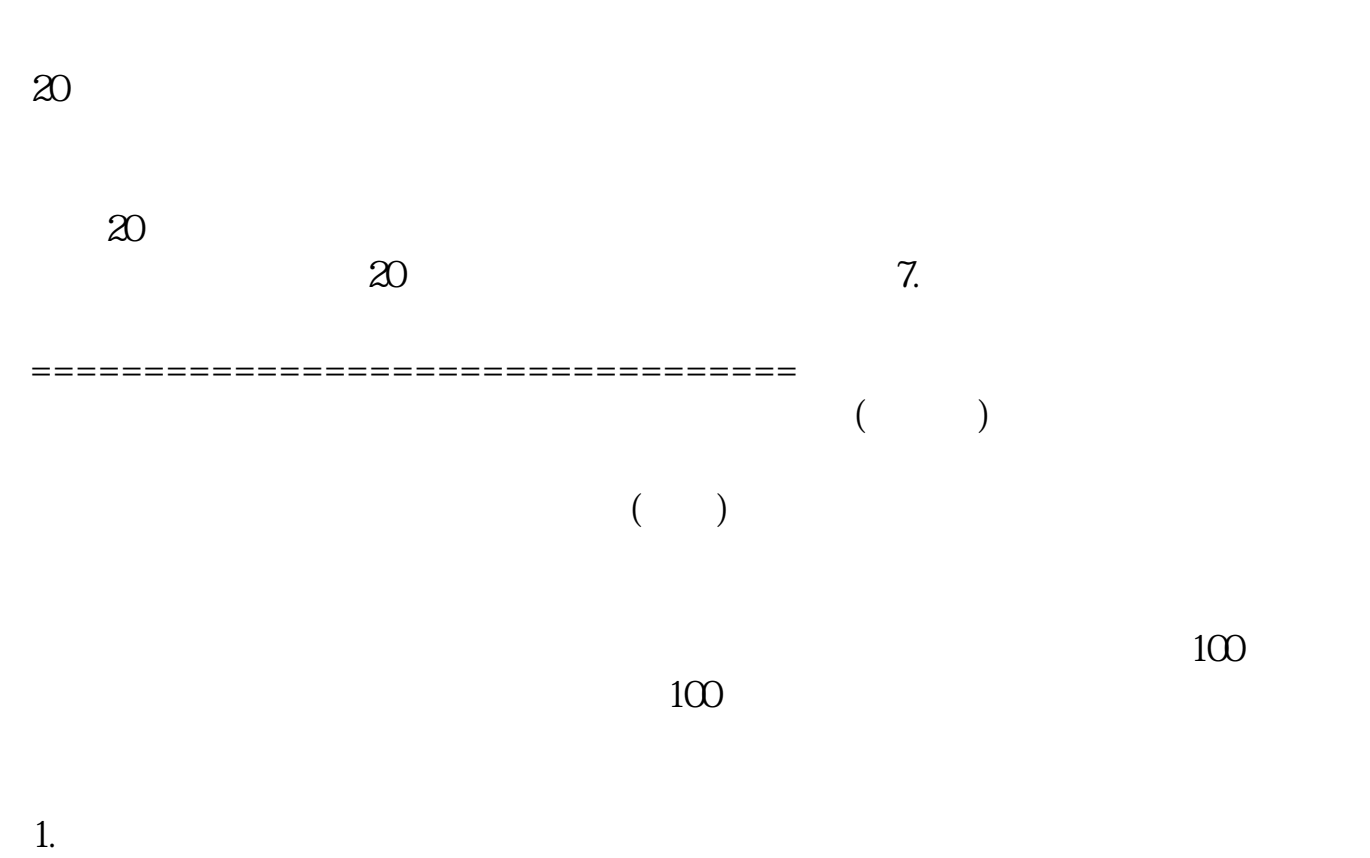

 $2.$ 

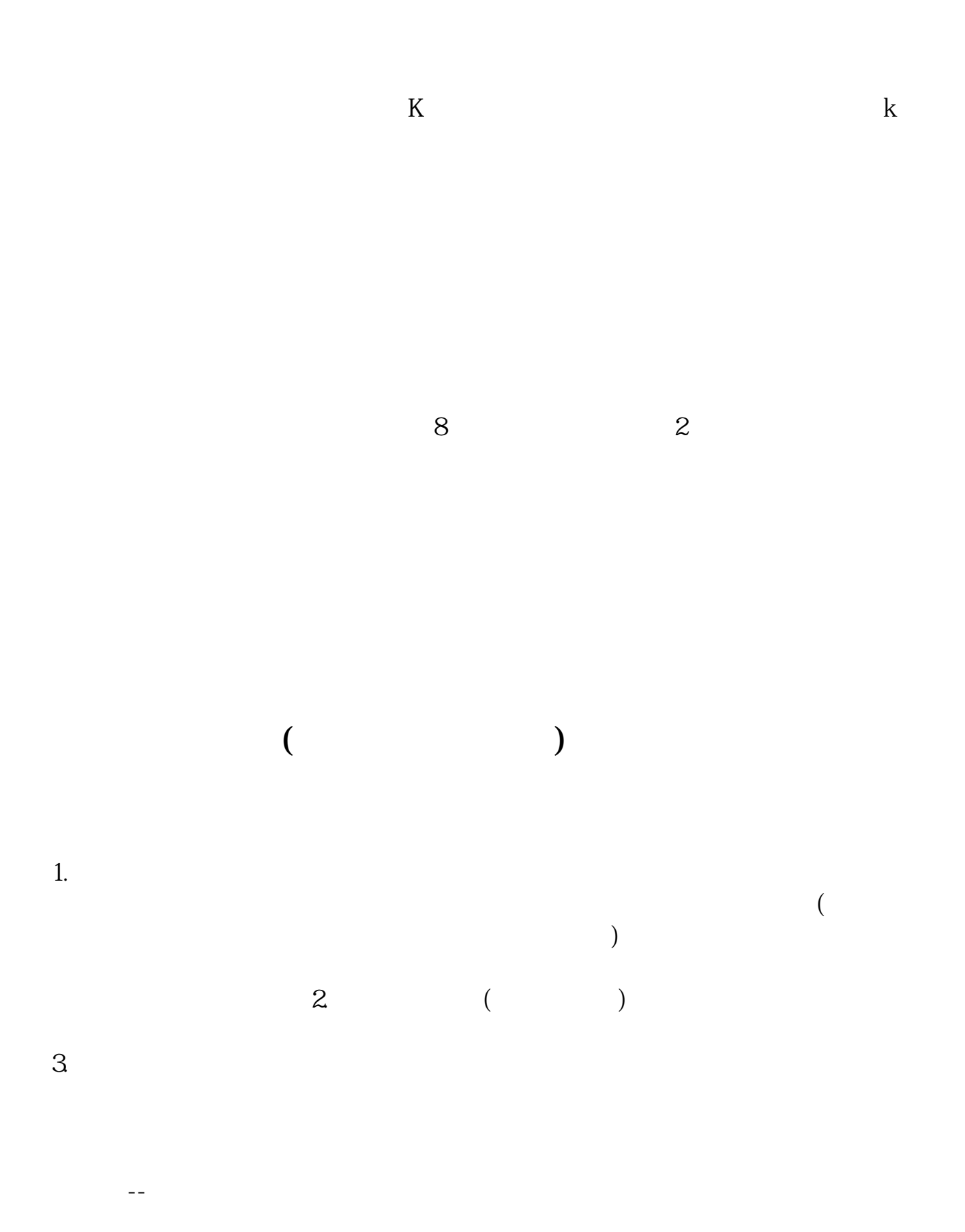

## www.83717878.com

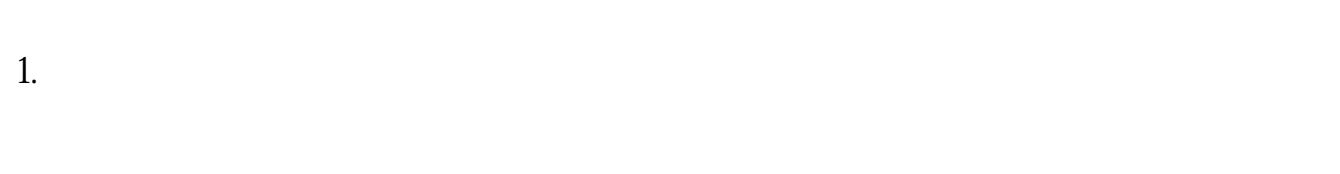

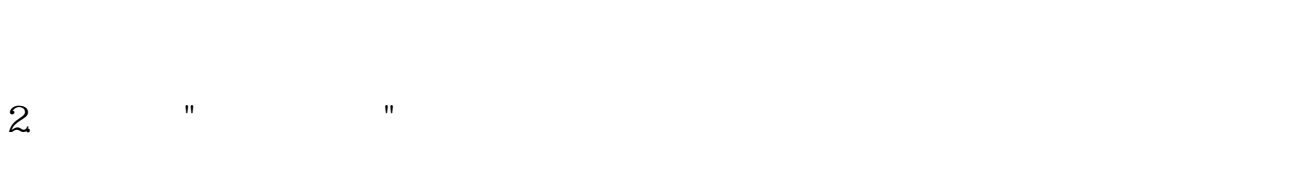

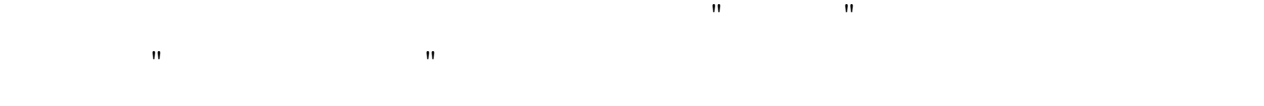

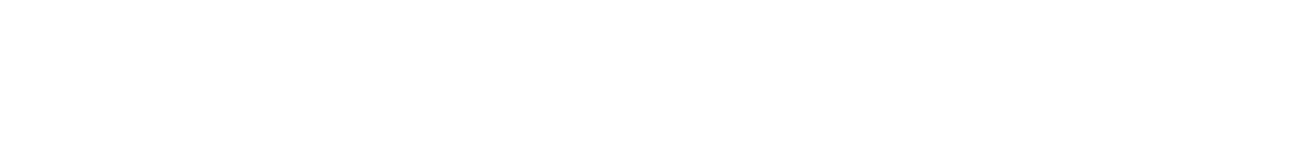

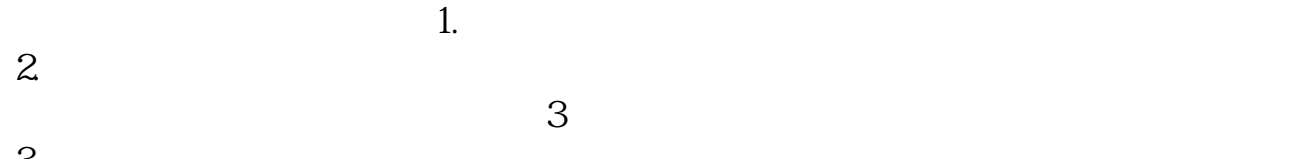

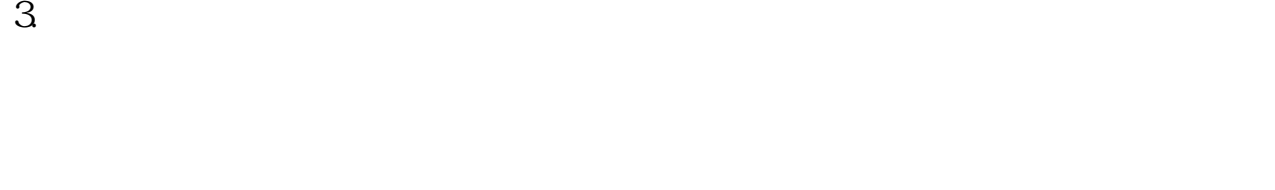

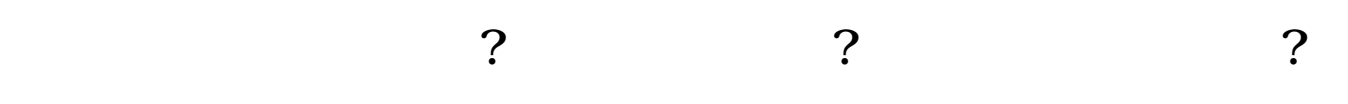

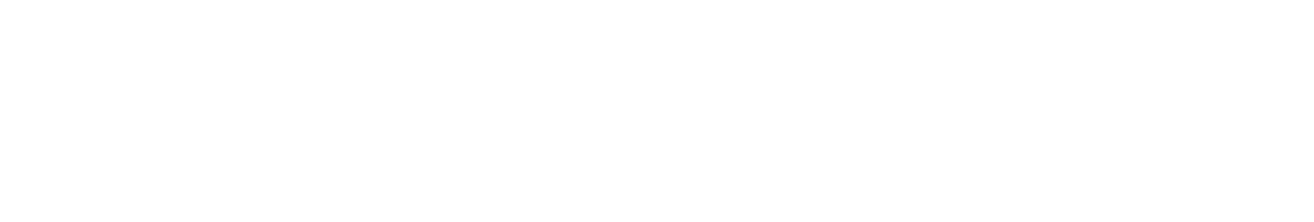

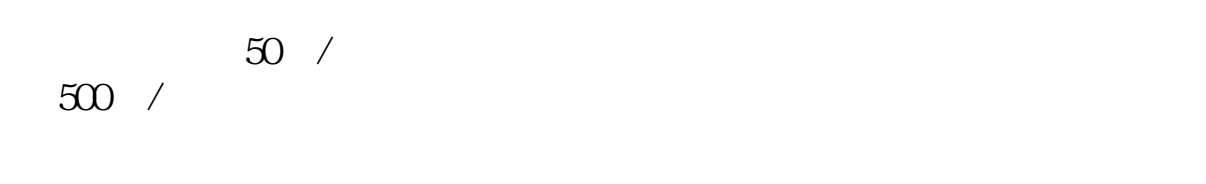

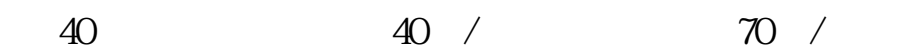

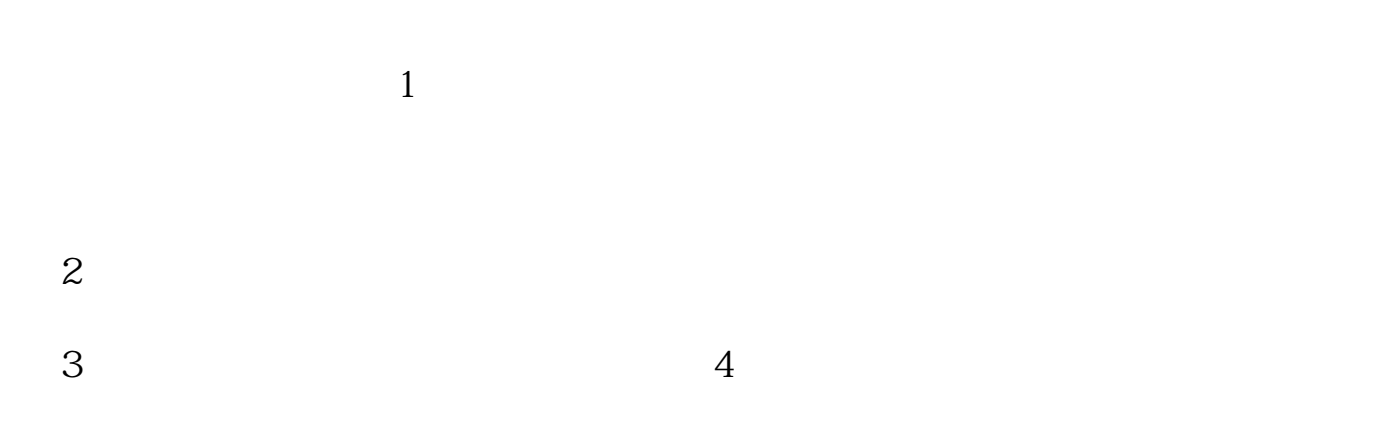

 $\frac{1}{\sqrt{2}}$  and  $\frac{1}{\sqrt{2}}$  and  $\frac{1}{\sqrt{2}}$  and  $\frac{1}{\sqrt{2}}$  and  $\frac{1}{\sqrt{2}}$  and  $\frac{1}{\sqrt{2}}$  and  $\frac{1}{\sqrt{2}}$  and  $\frac{1}{\sqrt{2}}$  and  $\frac{1}{\sqrt{2}}$  and  $\frac{1}{\sqrt{2}}$  and  $\frac{1}{\sqrt{2}}$  and  $\frac{1}{\sqrt{2}}$  and  $\frac{1}{\sqrt{2}}$  and  $1$ 

 $\mu$  and  $\mu$  and  $\mu$  $2 \leq$  $3$ 

(2003-08-26)  $*$ ://news1.jrj $*$ \*/news/2003-08-26/ 00000631533.html

 $\mathcal{S}_{\mathcal{S}}$ , and the contract of the contract of the contract of the contract of the contract of the contract of the contract of the contract of the contract of the contract of the contract of the contract of the contr

 $\overline{\phantom{N}}$ 意识相对较弱,有时因使用操作不当等原因会使股票买卖出现失误,甚至发生被人盗

, we are the contract of the contract of the contract of the contract of the contract of the contract of the contract of the contract of the contract of the contract of the contract of the contract of the contract of the  $\,$ 

, which is a construction of the construction  $\mathcal{S}$ 

 $\Box$ 

, and  $\alpha$  , and  $\alpha$  are the control of the control of the control of the control of the control of the control of the control of the control of the control of the control of the control of the control of the control of

 $\mathcal{L}_{\mathcal{A}}$ 

, and the contract of the contract of the contract of the contract of the contract of the contract of the contract of the contract of the contract of the contract of the contract of the contract of the contract of the con

 $\mathcal{N}$ 

 $\mathcal{A}$ 

 $\mathcal{A}$ 

 $\mathcal{A}_{\mathcal{A}}$ , and a contract  $\mathcal{A}_{\mathcal{A}}$ 

 $($   $)$   $,$ 

 $\mathcal{O}(\frac{1}{2})$ 

, we have the contract of  $\mathcal{S}$ 

 $\mathcal{S}_{\mathcal{S}}$ 

 $\overline{\phantom{a}}$ 

 $\mathcal{L}_{\mathcal{A}}$ , where  $\mathcal{L}_{\mathcal{A}}$ 

, and  $\alpha$  , and  $\alpha$  , and  $\alpha$  is the contract of  $\alpha$  is the contract of  $\alpha$ 

 $\overline{\phantom{a}}$ 

 $\mathcal{O}_{\mathcal{A}}$ 

 $\overline{\phantom{a}}$ 

 $\mathcal{A}$ 

 $\overline{\mathcal{A}}$ , we are the set of the set of the set of the set of the set of the set of the set of the set of the set of the set of the set of the set of the set of the set of the set of the set of the set of the set of the set of the

 $\overline{\phantom{a}}$ 

 $\alpha$  , and a support of the set of the set of the set of the set of the set of the set of the set of the set of the set of the set of the set of the set of the set of the set of the set of the set of the set of the set of  $\frac{1}{\sqrt{1-\frac{1}{\sqrt{1-\frac{1$ 

 $\mathcal{O}(\mathcal{O})$ 

 $\mathcal{O}_\mathcal{S}$ 

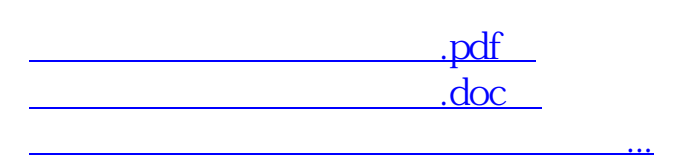

http://www.83717878.com/author/8707515.html